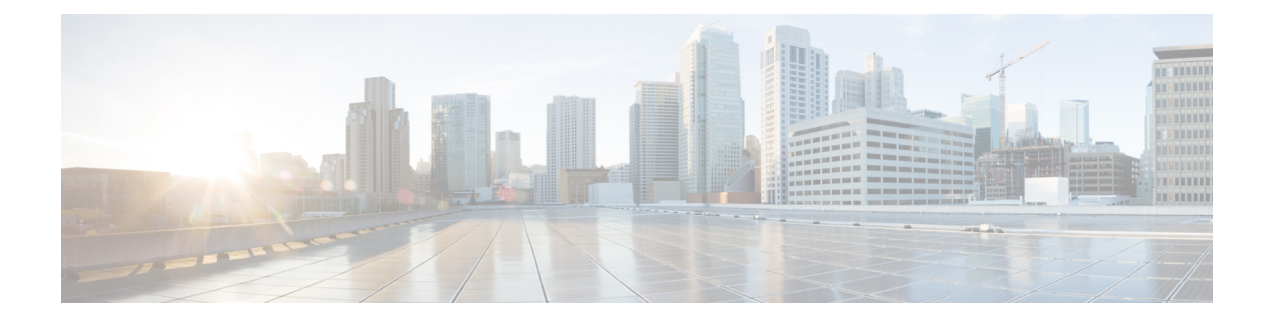

# **CSS Delivery Sequence Configuration Mode Commands**

The CSS Delivery Sequence Configuration Mode is used to configure the order in which traffic is delivered to Content Service Steering (CSS) services and their associated content servers.

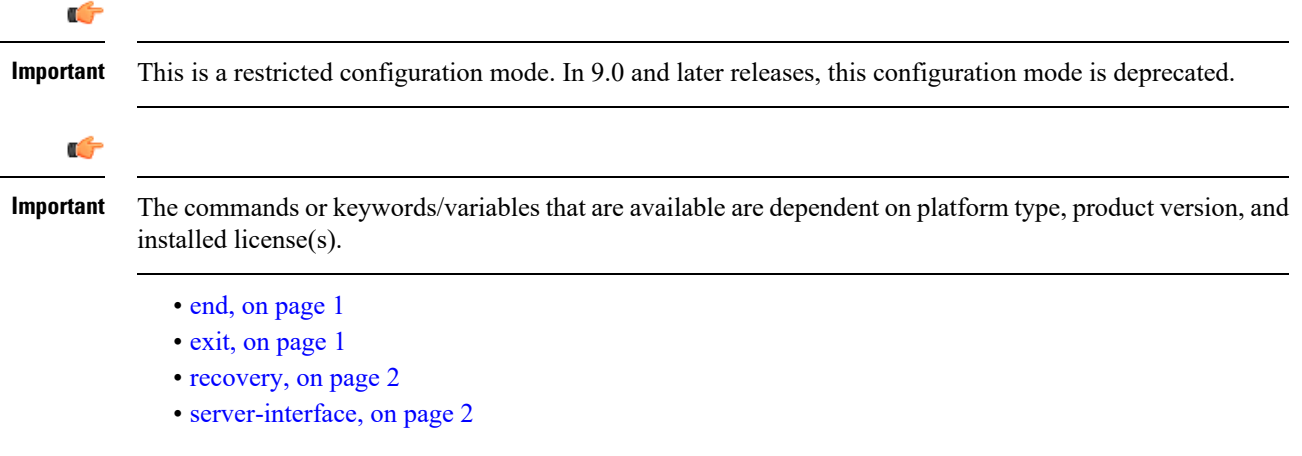

#### <span id="page-0-0"></span>**end**

Exits the current configuration mode and returns to the Exec mode.

<span id="page-0-1"></span>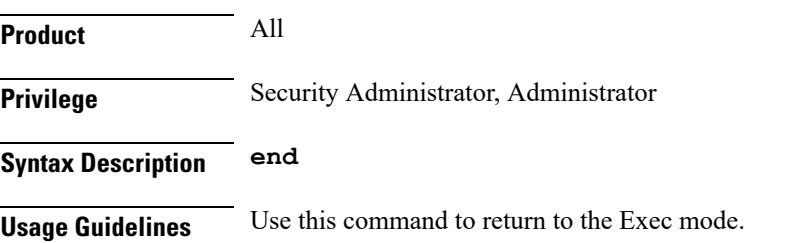

### **exit**

Exits the current mode and returns to the parent configuration mode.

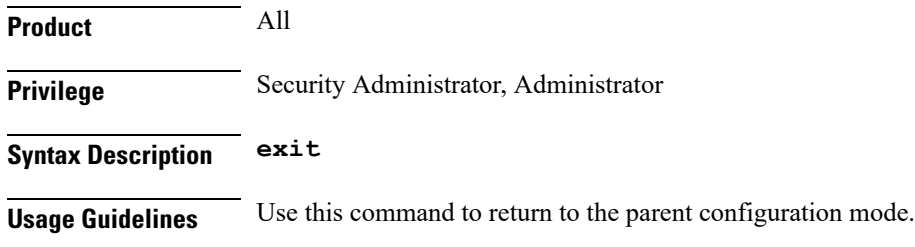

#### <span id="page-1-0"></span>**recovery**

In 9.0 and later releases, this command is deprecated.

## <span id="page-1-1"></span>**server-interface**

In 9.0 and later releases, this command is deprecated.